# **RCSLT Online Outcome Tool**

# **Module 4.4: Generating ROOT reports using the old report viewer**

*NB Module 4.4 is only relevant to those who are accustomed to using the old report viewer and would prefer to continue using it during the transition to the new version. You should be aware, however, that these reports will be phased out in future.*

For further information, contact: *[ROOT@rcslt.org](mailto:ROOT@rcslt.org)*

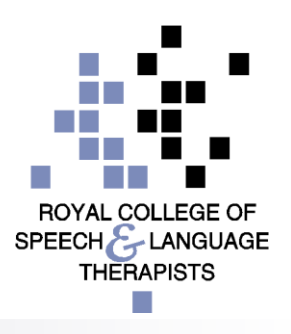

## *Introduction*

- The ROOT aggregates data collected across an SLT service and generates reports on groups of service users for that service to view
- **Filters can be applied to the reports to enable the service to** drill down to analyse the data at the required level for reporting purposes (e.g. age, diagnosis, date range)
- Reports are anonymised and do not contain any information for fewer than 6 service users
- Benchmarking reports can be generated to enable the SLT service to compare their outcomes with that of the others using the ROOT. Individuals services are not identifiable. SPEECH LANGUAGE THERAPISTS

#### *Introduction*

- There are three categories of service-level report currently available on the ROOT:
	- □ General reports
	- □ Quarterly reports
	- □ AAC reports
- **If all a** in response to user feedback, improvements have recently been made to these report types. This module is designed to guide you through using the old versions of the reports.
- **NB: Once the new-style reports have been fully developed and tested, the old-style reports, along with this guidance, will be removed.**

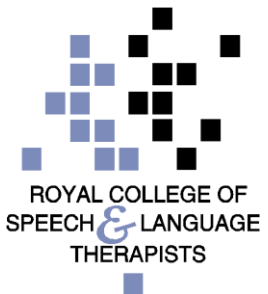

## *Introduction*

- This module is relevant to those using the 'direct data entry' and 'data upload' methods of recording TOMs in the ROOT
- There are additional modules available to support with generating reports:
	- Module 4.1: Generating reports for individual service users
	- Module 4.2: Generating service-level reports: general reports and quarterly reports (using the new report viewer)
	- □ Module 4.3: Generating service-level reports: AAC (using the new report viewer)

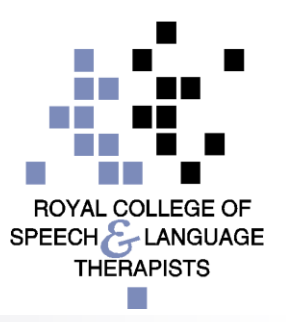

#### **RECOLLE** Online Outcome Tool

#### The rapy Outcome Measures

To navigate to the service-level reports, select the **Reports** tab from the menu bar

Home | My Dashboard | Patients | Reports | Resources | Secure File Upload | Import Data | Admin

You are here: Home -> My Dashboard

Welcome to the ROOT

#### My Dashboard

Number of draft ratings: 0

View my recent patients

**NEWS** 

#### Recent changes to the ROOT

The next time that you log in to use the ROOT, you will be asked to give consent for your personal data to be collected and used in relation to your use of the ROOT, confirm that your details are correct and complete an acceptable use agreement.

Our new Privacy Policy will make it easier for you to find out how we collect, use and protect your personal data in relation to the ROOT. Click here to view the privacy policy.

#### Erratum for the TOMs AAC adapted scale

#### 5

The third edition of Therapy Outcome Measures for Rehabilitation Professionals' (Enderby and John, 2015) details on page 102 that it is necessary to consider and score the activity, participation and well-being without AAC and with AAC. This has not been found to be practical and it has been decided that clients should be rated in the same way as on other

#### **NEW RCSLT Online Outcome Tool**

**Therapy Outcome Measures** 

Home | My Dashboard | Patients | Reports | Resources | Secure File Upload | Import Data

This ratin table

Click \*View\* to view the filter you applied the last time you ran a report. This will be applied to the next report you use.

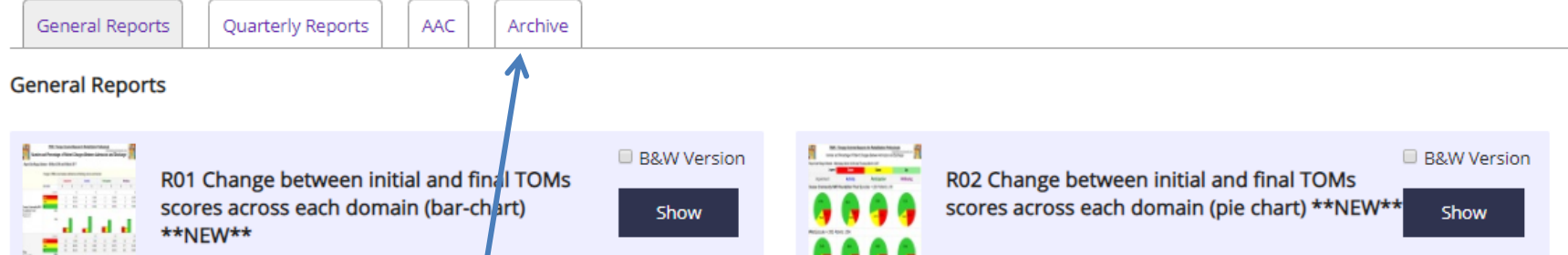

Welcome Test - Test Base - Change Password - Logout

Click on the **Archive** tab to view the old report types. It contains the following:

- posit • **General reports** – these reports look at change over time at a service horiz level
- **Quarterly reports**  these reports specifically look at change over time F) per quarter
- 6 **AAC reports**  these reports have been created to report on change over time when the AAC scale has been used This

#### **Online Outcome Tool**

Welcome Test - Test Base - Change Password - Logout

**Therapy Outcome Measures** 

Click \*View\* to view the filter you applied the last time you ran a report. This will be applied to th

|Home | My Dashboard | Patients | Reports | Resources | Secure File Upload | Import I

**General Reports** 

**NE RCSLT** 

Quarterly Reports AAC

Archive

#### **Archive**

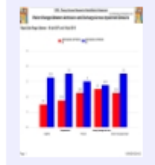

Advanced AAC01 Average (mean) scores at initial and final B&W Version TOMs ratings across all domains

Average change (mean) in TOMs scales across all impairment domain scores for start and end.

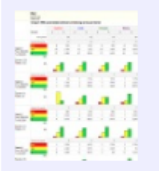

Advanced Q01 Patterns of change, per domain, by quarter<sup>1</sup> B&W Version (bar chart).

Show

Show

A report showing the number and percentage of individuals who are: showing improvement (up); maintaining level (same); or showing decline (down) in TOMs scores within the individual domains, between initial and final ratings in each quarter.

Choose the report you wish to generate and click 'Show' to return a standard version of the report. This will show in a new tab. There is also the option of generating advanced and black and white versions of each report. This is covered in later slides.

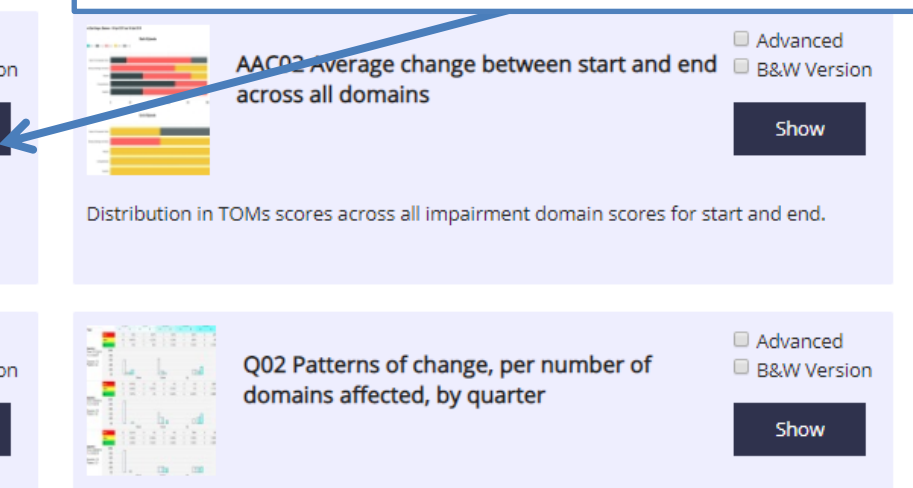

A report showing the number and percentage of individuals who are: showing improvement (up); maintaining level (same); or showing decline (down) in TOMs scores in a number of domains, from ratings between initial and final ratings in each quarter.

- The standard versions of the reports on the ROOT allow you to apply some basic parameters to the reports.
- The parameters available vary from report to report, but typically include:
	- **TOMs scale**: this will filter the data according to the TOMs scale(s) used
	- **Primary Communication and Swallowing Disorder Descriptor**: this enables you to focus on the outcomes for particular clinical groups (e.g. aphasia, stammering, dysphagia)
	- **Date range:** selecting a specific date range will return data for service users whose episodes of care finish within this time period. The report will automatically default to the previous 12 month period. SPEECH LANGUAGE THERAPISTS

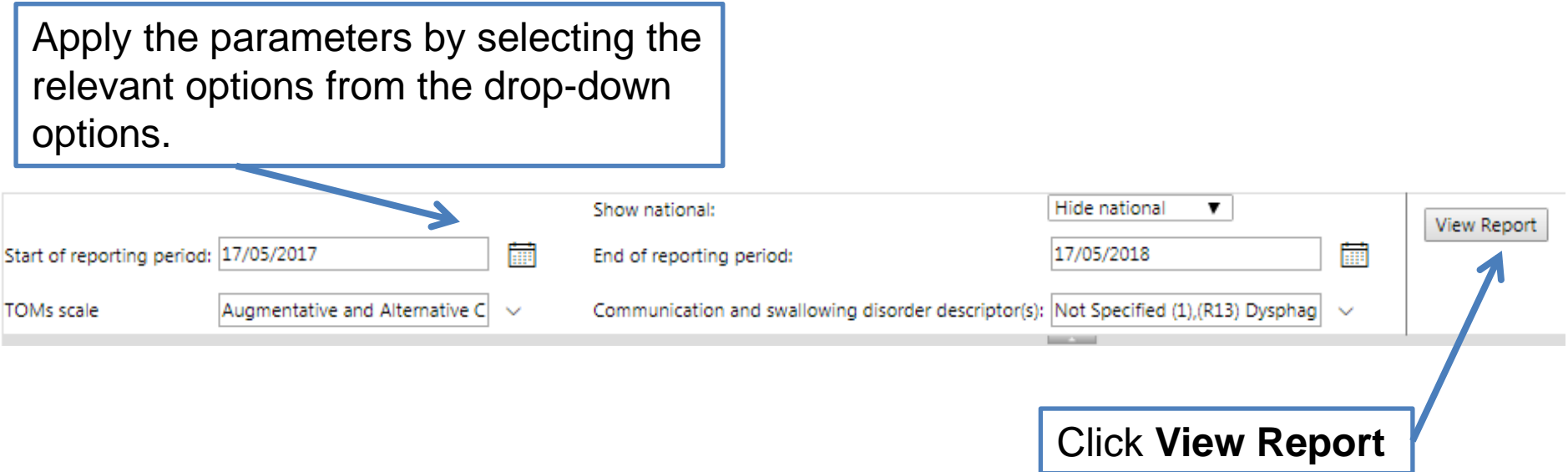

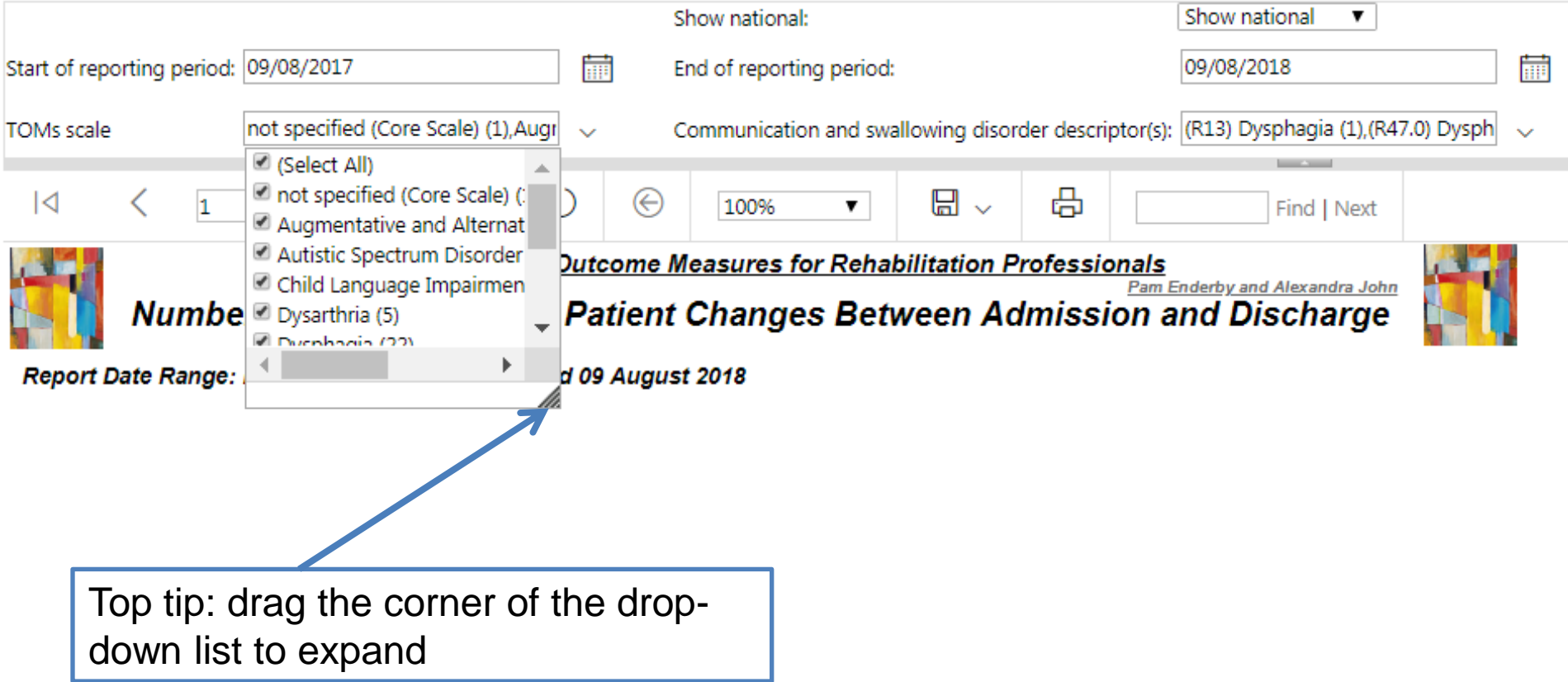

咼

 $\Box$  、

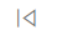

✓ h. of  $2.7$  $\rightarrow$  $\triangleright$  $\left( \begin{matrix} 1 \\ 2 \end{matrix} \right)$ 

TOMS: Therapy Outcome Measures for Rehabilitation Professionals

 $\mathbf{v}$ 

Find | Next

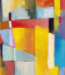

⊝

**Pam Enderby and Alexandra Johr** Number and Percentage of Patient Changes Between Admission and Discharge

Report Date Range: Between - Sunday, April 25, 2010 and Wednesday, April 25, 2018

100%

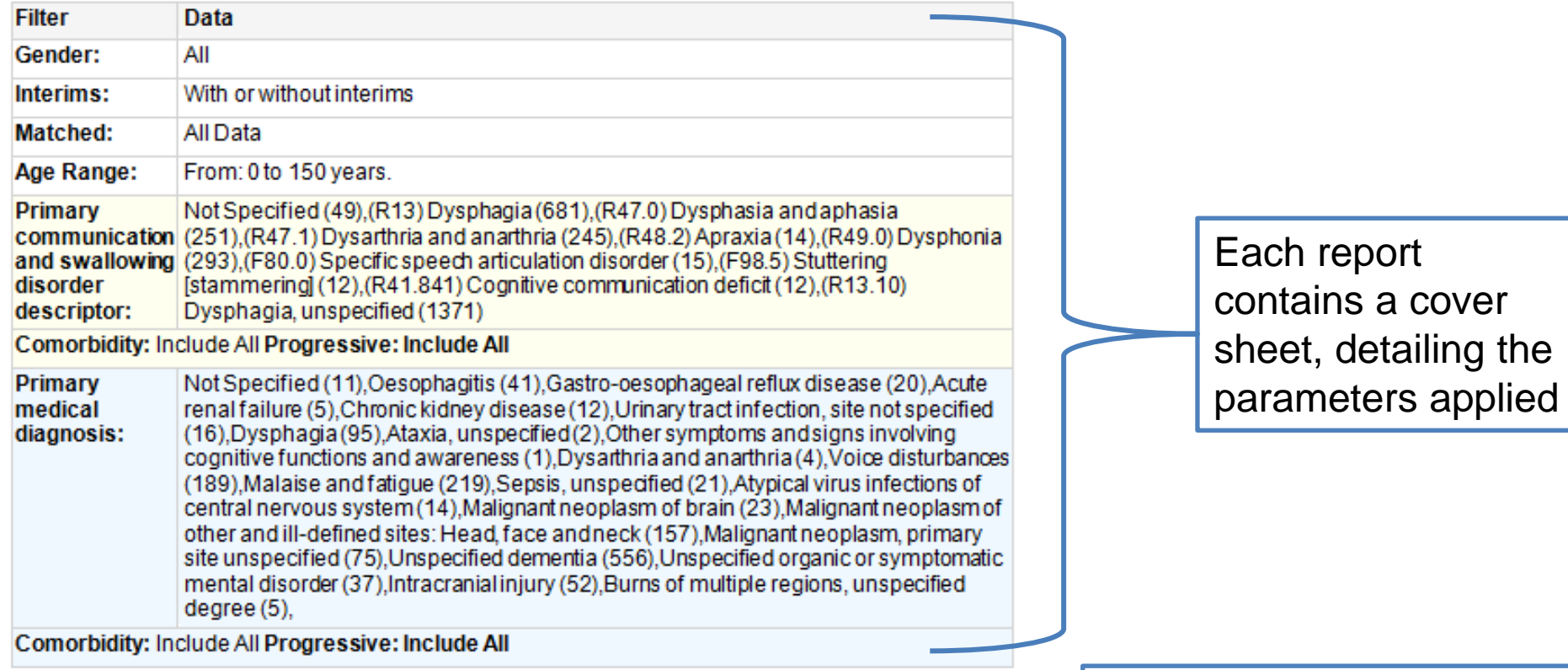

#### **TOMS Scale Not Shown**

Due to information governance stipulations TOMS scales with less than 6 patients as a cohort are not shown individually in the graph below they are, however, included in the overall figures if you have selected a combination TOMS scales. Thus if you have made selections (including filters) that result in a TOMS scale with a cohort of less that 5 patients you may only see the PILOT figures. It is possible also possible that this is also the case for the whole PILOT in which case there will be no graphs shown.

Reports on cohorts of fewer than 6 patients will not be displayed.

咼

 $\overline{a}$ 

 $\langle$ 

 $1$  of 2? ÞΙ

TOMS: Therapy Outcome model the for Rehabilitation Professionals

Find | Next

⊞

 $\checkmark$ 

Pam Enderby and Alexandra John Number and Percentage of Patient Changes Between Admission and Discharge

Report Date Range: Between - Sunday, April 25, 2010 and Wednesday, April 25, 2018

100%

**Filter** Data Gender: All Interims: With or without interims Matched: All Data From: 0 to 150 years. Age Range: Not Specified (49), (R13) Dysphagia (681), (R47.0) Dysphasia and aphasia Primary communication (251) (R47.1) Dysarthria and anarthria (245) (R48.2) Apraxia (14) (R49.0) Dysphonia and swallowing (293).(F80.0) Specific speech articulation disorder (15).(F98.5) Stuttering disorder [stammering] (12), (R41.841) Cognitive communication deficit (12), (R13.10) descriptor: Dysphagia, unspecified (1371) Comorbidity: Include All Progressive: Include All Not Specified (11), Oesophagitis (41), Gastro-oesophageal reflux disease (20), Acute Primary renal failure (5). Chronic kidney disease (12). Urinary tract infection, site not specified medical (16), Dysphagia (95), Ataxia, unspecified (2), Other symptoms and signs involving diagnosis: cognitive functions and awareness (1), Dysarthria and anarthria (4), Voice disturbances (189), Malaise and fatigue (219), Sepsis, unspecified (21), Atypical virus infections of central nervous system (14), Malignant neoplasm of brain (23), Malignant neoplasm of other and ill-defined sites: Head, face and neck (157). Malignant neoplasm, primary site unspecified (75), Unspecified dementia (556), Unspecified organic or symptomatic mental disorder (37), Intracranial injury (52), Burns of multiple regions, unspecified  $degree(5)$ , Comorbidity: Include All Progressive: Include All

#### Click the arrow to move to the next page

#### **TOMS Scale Not Shown**

Due to information governance stipulations TOMS scales with less than 6 patients as a cohort are not shown individually in the graph below they are, however, included in the overall figures if you have selected a combination TOMS scales. Thus if you have made selections (including filters) that result in a TOMS scale with a cohort of less that 5 patients you may only see the PILOT figures. It is possible also possible that this is also the case for the whole PILOT in which case there will be no graphs shown.

圖↓

尙

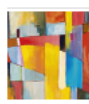

 $\overline{\mathsf{K}}$ 

 $\vert$ 1

 $of 2?$ 

 $\rightarrow$ 

TOMS: Therapy Outcome Measures for Rehabilitation Professionals

100%

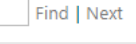

**Pam Enderby and Alexa** 

Number and Percentage of Patient Changes Between Admission and Discharge

#### Therapy Outcome Measures for Rehabilitation Professionals - Summary

Therapy Outcome Measures for Rehabilitation Professionals, Third Edition (TOMs) (Enderby and John 2015) is an outcome measure that allows professionals working in health, social care and education to describe the relative abilities of an individual over time in association with interventions.

The TOMs scales address three dimensions of an individual in line with the World Health Organisation's International Classification of Functioning, Disability and Health (WHO, 2001) impairment, activity and participation – and the well-being of the individual and carer (where appropriate):

- Impairment describes the severity of the presenting disorder/condition
- Activity looks at the impact of the difficulty on the actions or functions of an individual, indicating levels of dependence and independence
- Participation looks at the impact on social participation, interaction and autonomy
- Wellbeing (individual/carer) is concerned with emotions, feelings, burden of  $\bullet$ upset, concern and anxiety, and level of satisfaction

Each domain is rated by the therapist (preferably in consultation with the individual and /or family) on an 11-point ordinal scale with six defined descriptors, ranging from 0 (most severe presentation for the individual's age, sex, culture), to 5 (best possible presentation for the individual's age, sex, culture).

TOMs has been rigorously tested for reliability and clinical validity, enabling the aggregation of data for groups of service users for the purposes of treatment planning, clinical management, audit, benchmarking and research.

#### **References**

Enderby P. John A. (2015) Therapy outcome measures for rehabilitation professionals, Third Edition, Guildford: J&R Press Ltd. World Health Organization (2001) International Classification of Functioning, Disability and Health (ICF) Geneva: World Health Organization

Each report contains a summary of Therapy **Outcome Measures to** provide context to the report for audiences that are not familiar with the measure.

Н

尚

Find | Next

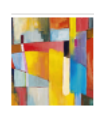

 $\overline{\mathsf{K}}$ 

of 2?

**TOMS: Therapy Outcome Measures for Rehabilitation Professionals** Pam Enderby and Alexandra John

100%

Number and Percentage of Patient Changes Between Admission and Discharge

**Therapy Outcome Measures for Rehabilitation Professionals - Summary** 

Therapy Outcome Measures for Rehabilitation Professionals, Third Edition (TOMs) (Enderby and John 2015) is an outcome measure that allows professionals working in health, social care and education to describe the relative abilities of an individual over time in association with interventions.

The TOMs scales address three dimensions of an individual in line with the World Health Organisation's International Classification of Functioning, Disability and Health (WHO, 2001) impairment, activity and participation – and the well-being of the individual and carer (where appropriate):

- Impairment describes the severity of the presenting disorder/condition  $\bullet$
- Activity looks at the impact of the difficulty on the actions or functions of an individual, indicating levels of dependence and independence
- **Participation** looks at the impact on social participation, interaction and  $\bullet$ autonomy
- Wellbeing (individual/carer) is concerned with emotions, feelings, burden of  $\bullet$ upset, concern and anxiety, and level of satisfaction

Each domain is rated by the therapist (preferably in consultation with the individual and /or family) on an 11-point ordinal scale with six defined descriptors, ranging from 0 (most severe presentation for the individual's age, sex, culture), to 5 (best possible presentation for the individual's age, sex, culture).

TOMs has been rigorously tested for reliability and clinical validity, enabling the aggregation of data for groups of service users for the purposes of treatment planning, clinical management, audit, benchmarking and research.

#### **References**

Enderby P. John A. (2015) Therapy outcome measures for rehabilitation professionals, Third Edition, Guildford: J&R Press Ltd. World Health Organization (2001) International Classification of Functioning, Disability and Health (ICF) Geneva: World Health Organization

Click the arrow to move to the next page and view the report

#### *Sample data report R01: Change in TOMs scores between initial and final ratings across each domain*

#### Data from your team/service

**Change in TOMs scores between admission and discharge across each domain**

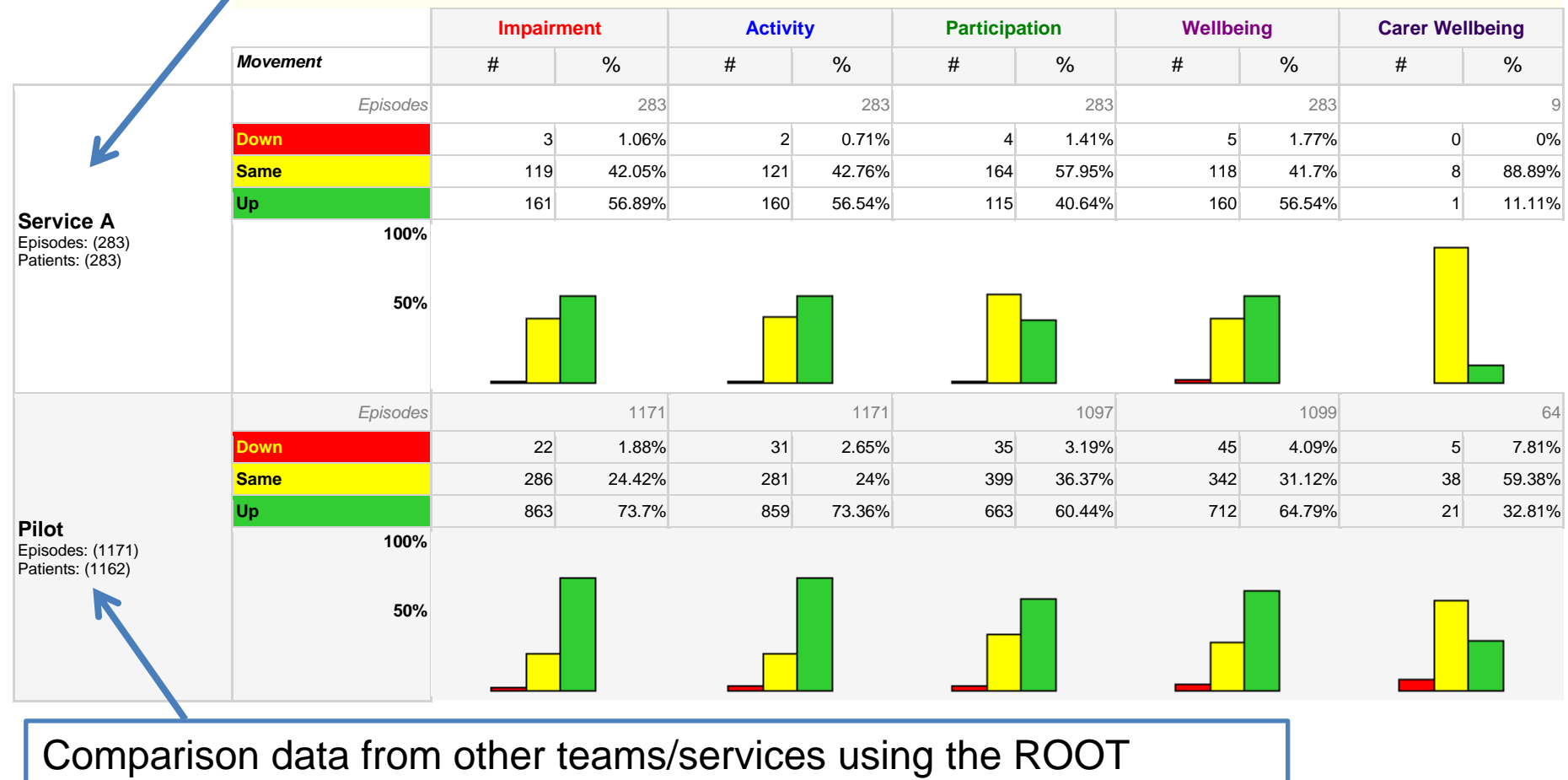

(matched for parameters applied).  $15$ 

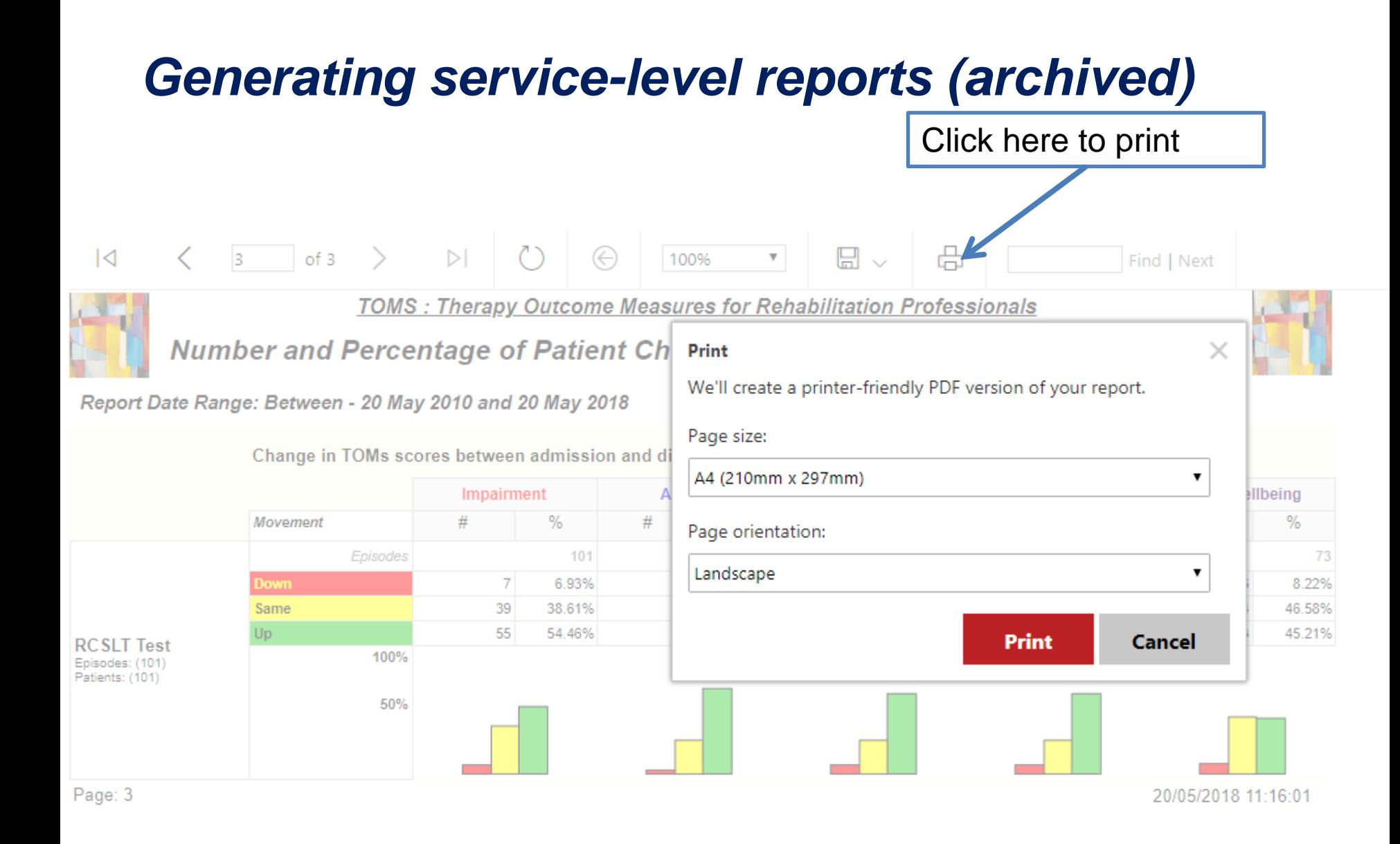

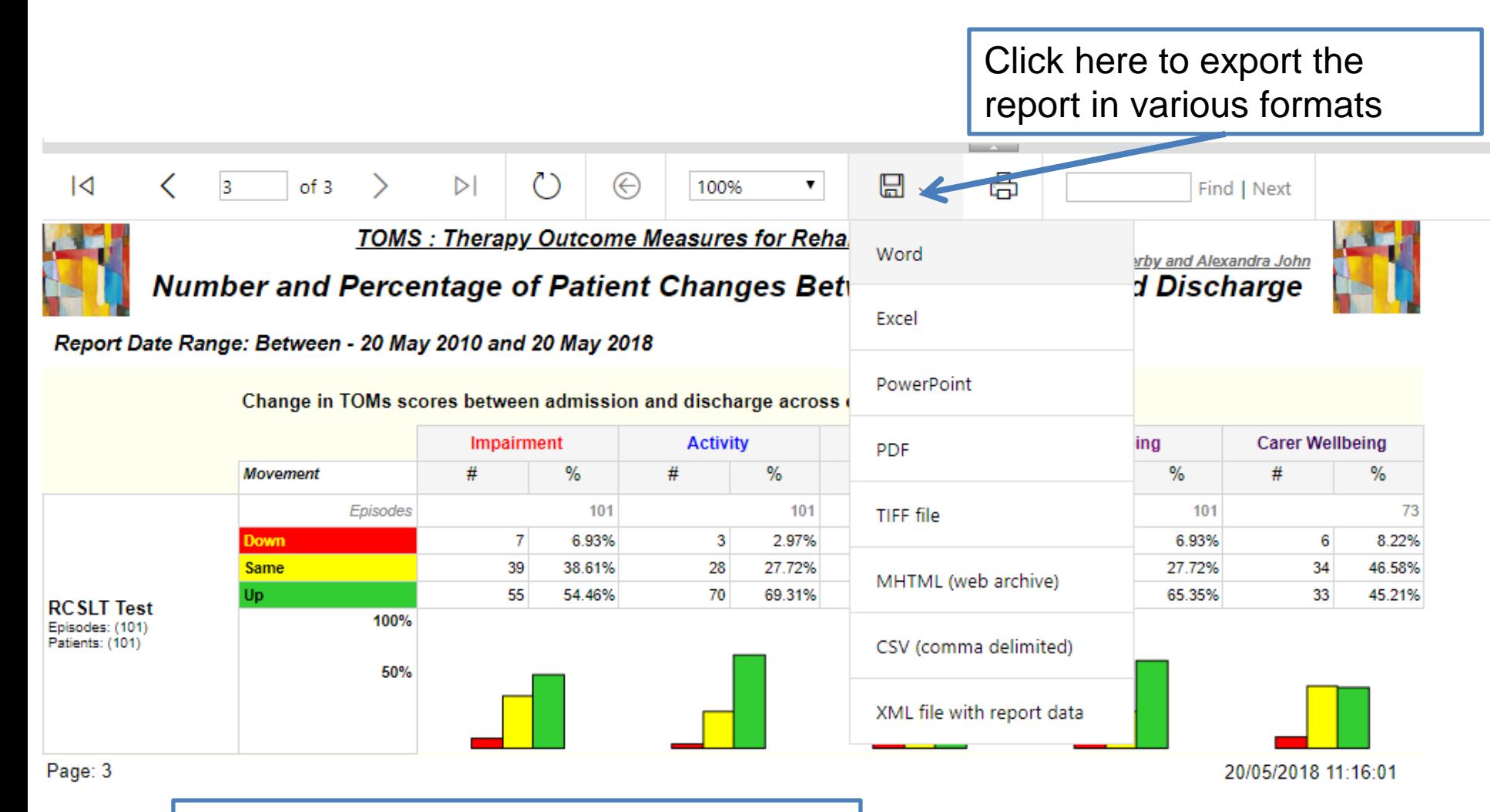

This option will enable you to annotate the report and/or add an accompanying narrative before printing

### *Generating service-level reports – advanced and B&W versions (archived)*

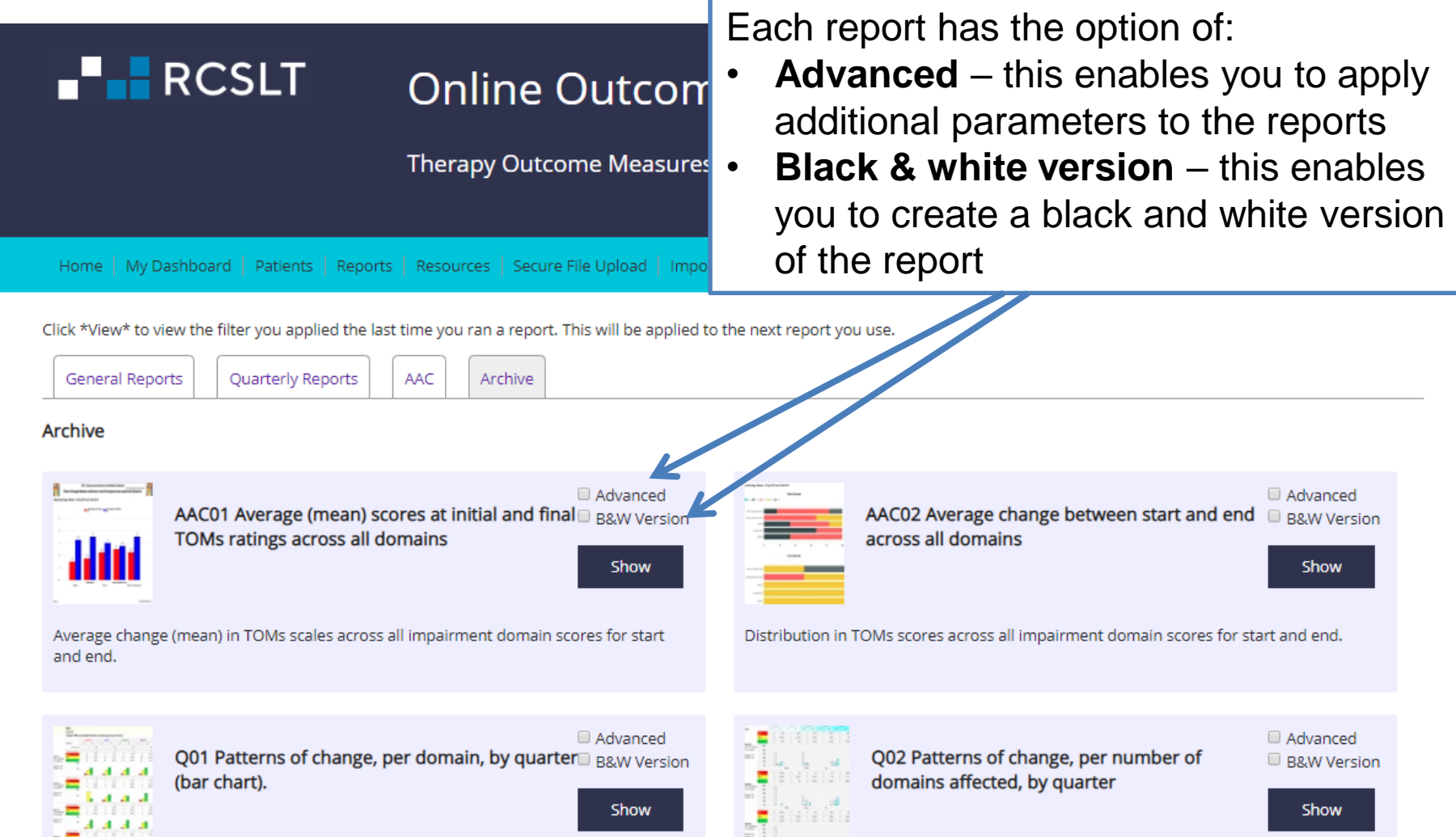

A report showing the number and percentage of individuals who are: showing improvement (up); maintaining level (same); or showing decline (down) in TOMs scores within the individual domains, between initial and final ratings in each quarter.

A report showing the number and percentage of individuals who are: showing 18<br>improvement (up); maintaining level (same); or showing decline (down) in TOMs scores A report showing the number and percentage of individuals who are: showing in a number of domains, from ratings between initial and final ratings in each quarter.

- The advanced versions of the reports allow you to apply a number of additional parameters to the reports.
- The parameters available vary between different reports, but the additional options include:
	- **Age range**
	- **Gender**
	- **Impairment severity range**: this will return data for service users whose TOMs Impairment score(s) fall between a certain range at the start of the episode of care
	- **Communication and Swallowing Disorder - progressive conditions**: where this has been recorded, this filters the data to 'include' and/or 'exclude' service users with SPEECH LANGUAGE conditions that are progressive

- **Communication and Swallowing Disorder - comorbidity**: this enables you to include or exclude service users with comorbid conditions
- **Primary Medical Diagnosis**: this enables you to focus on outcomes of those with specific aetiologies (e.g. stroke, cleft palate, ASD)
- **Medical diagnosis - progressive conditions**: where this has been recorded, this filters the data to 'include' and/or 'exclude' service users with conditions that are progressive
- **Medical Diagnosis - comorbidity**: this enables you to include or exclude service users with comorbid conditions
- **Unless parameters are applied, the report will default to** select all available options.

SPEECH LANGUAGE

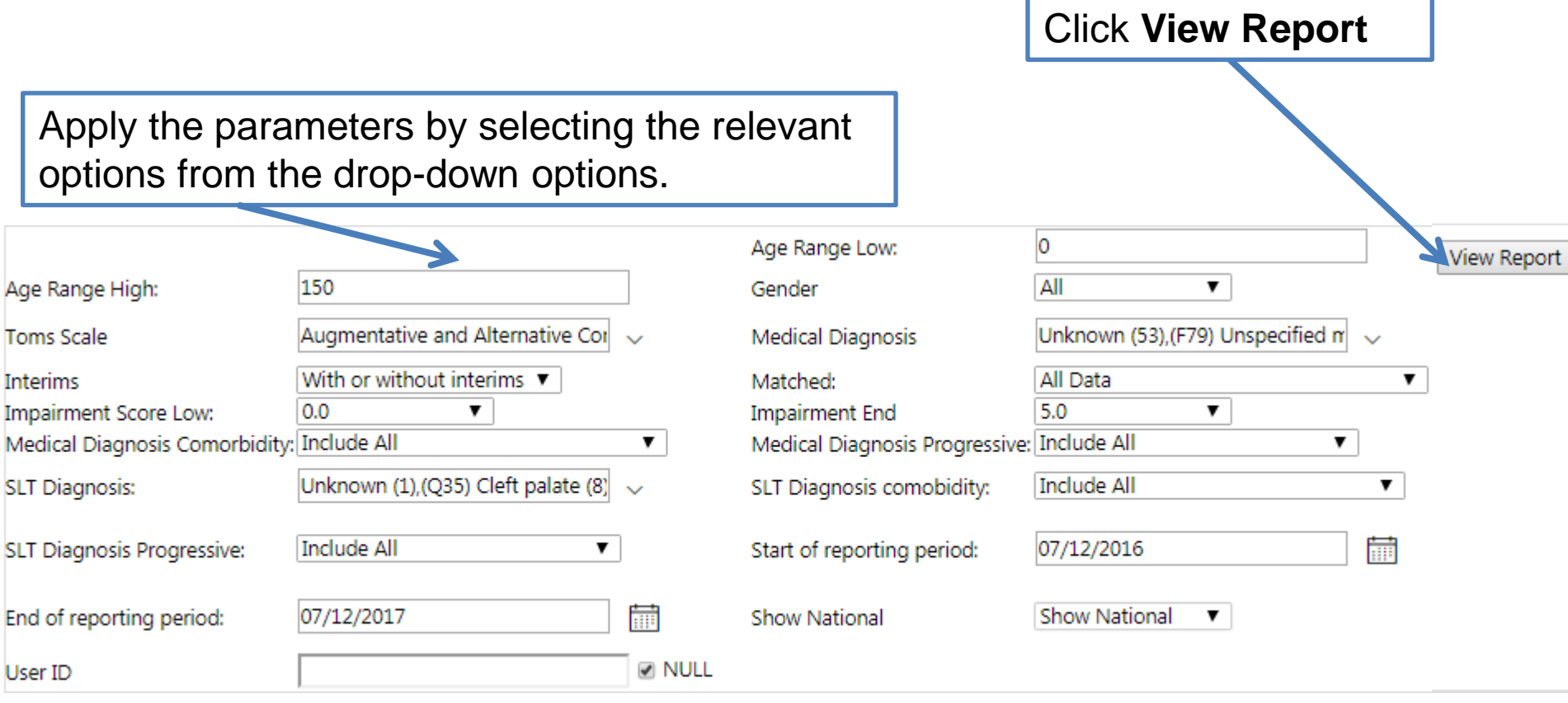

# *NEXT STEPS*

## *Next steps*

- As this way of generating reports is going to be phased out, please make sure that you begin familiarising yourself with the new-style report viewer (see modules 4.2 and 4.3)
- Contact [ROOT@rcslt.org](mailto:ROOT@rcslt.org) should you have any queries or questions.
- Please let us know what you think. Use the 'Leave Feedback' button on the ROOT to tell us about your experiences of using the tool and to make suggestions for what could be improved.

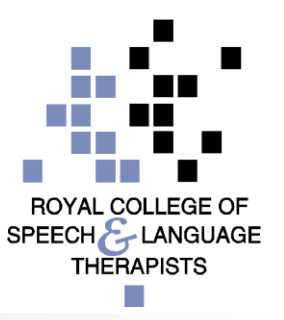

## *SAMPLE DATA REPORTS*

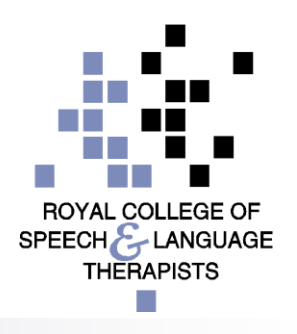

24

### *Sample data report AAC01: TOMs scores at initial and final ratings across each domain*

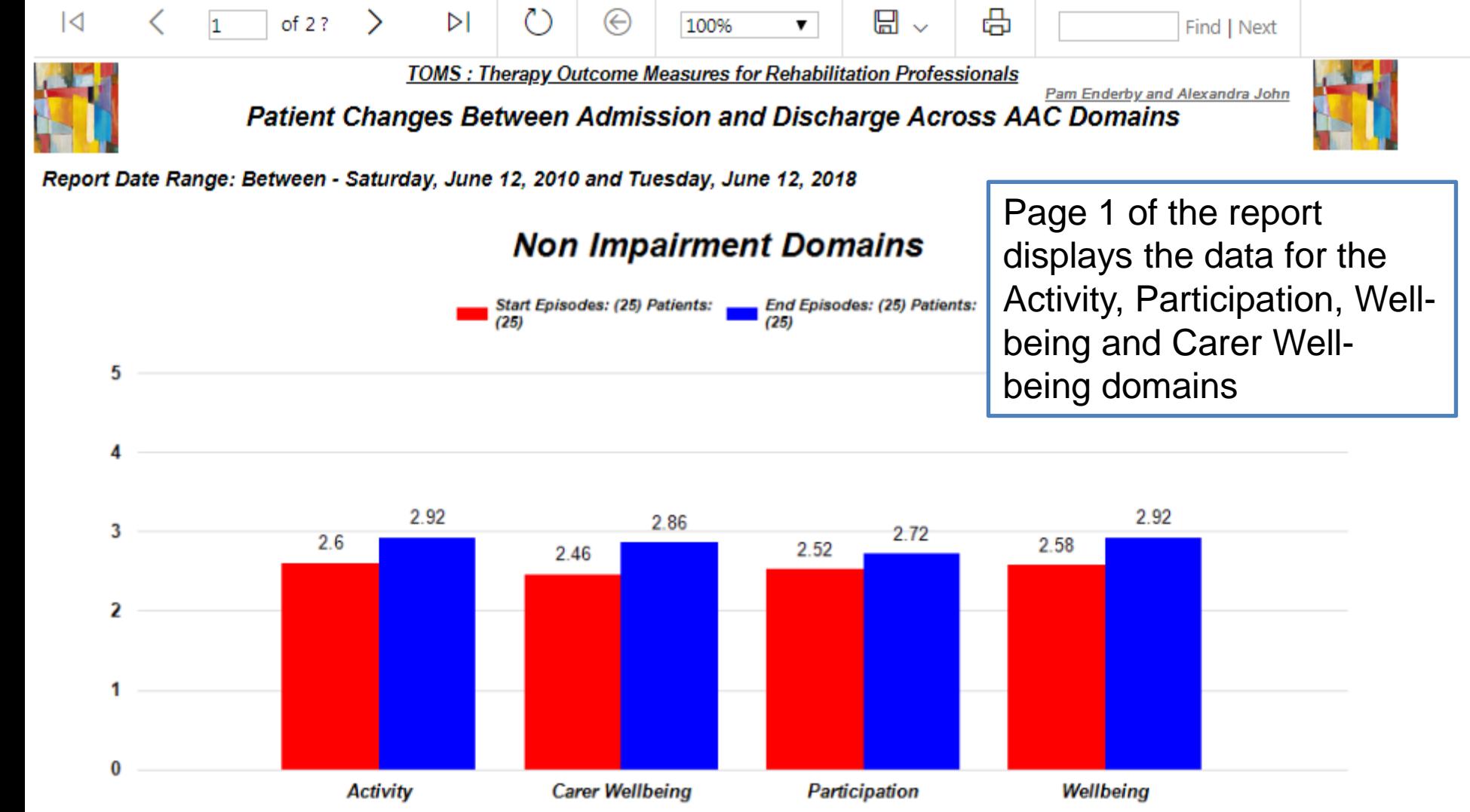

### *Sample data report AAC01: TOMs scores at initial and final ratings across each domain*

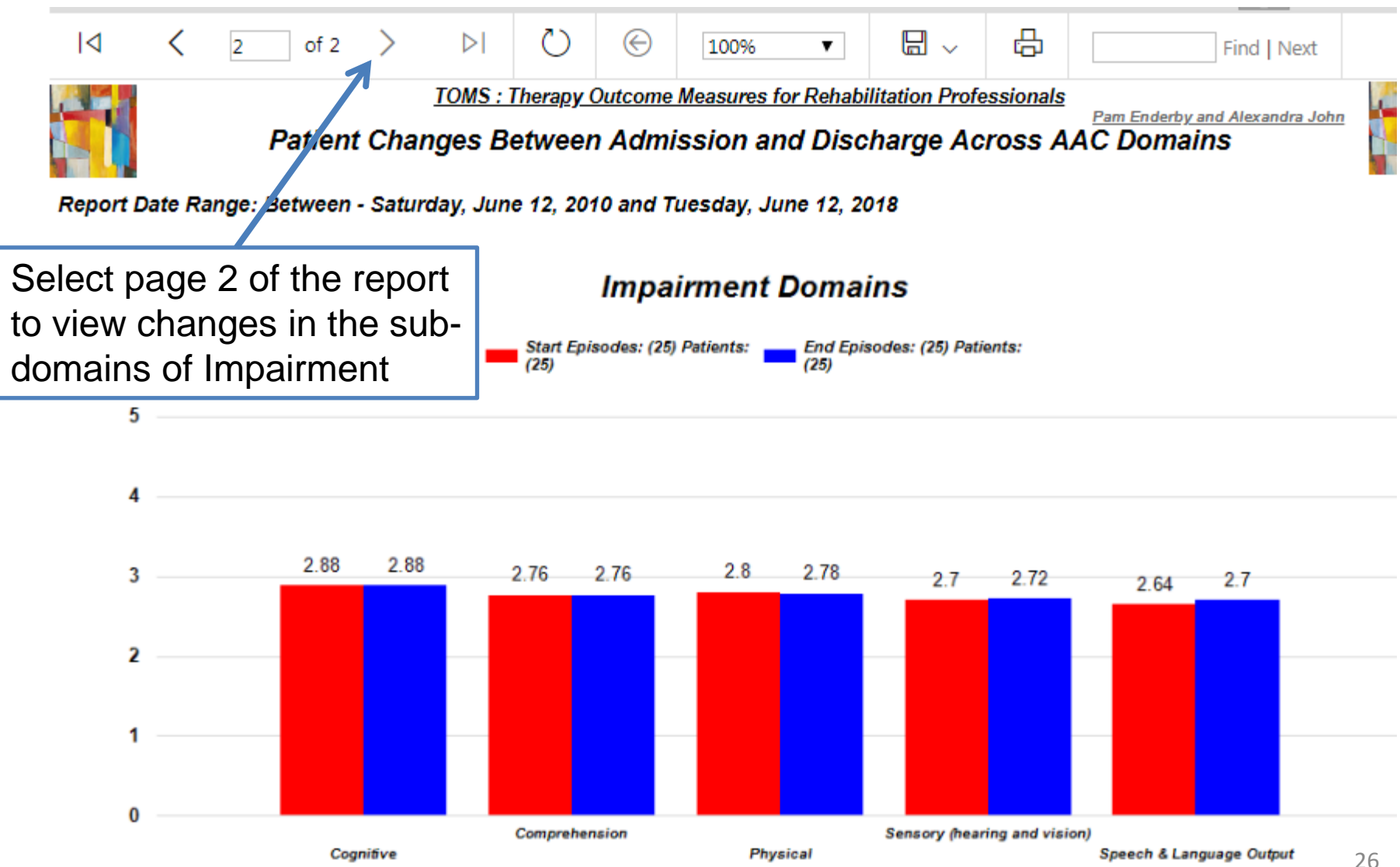

#### **Sample data report R02: Change in TOMs scores between** *initial and final ratings across multiple domains*

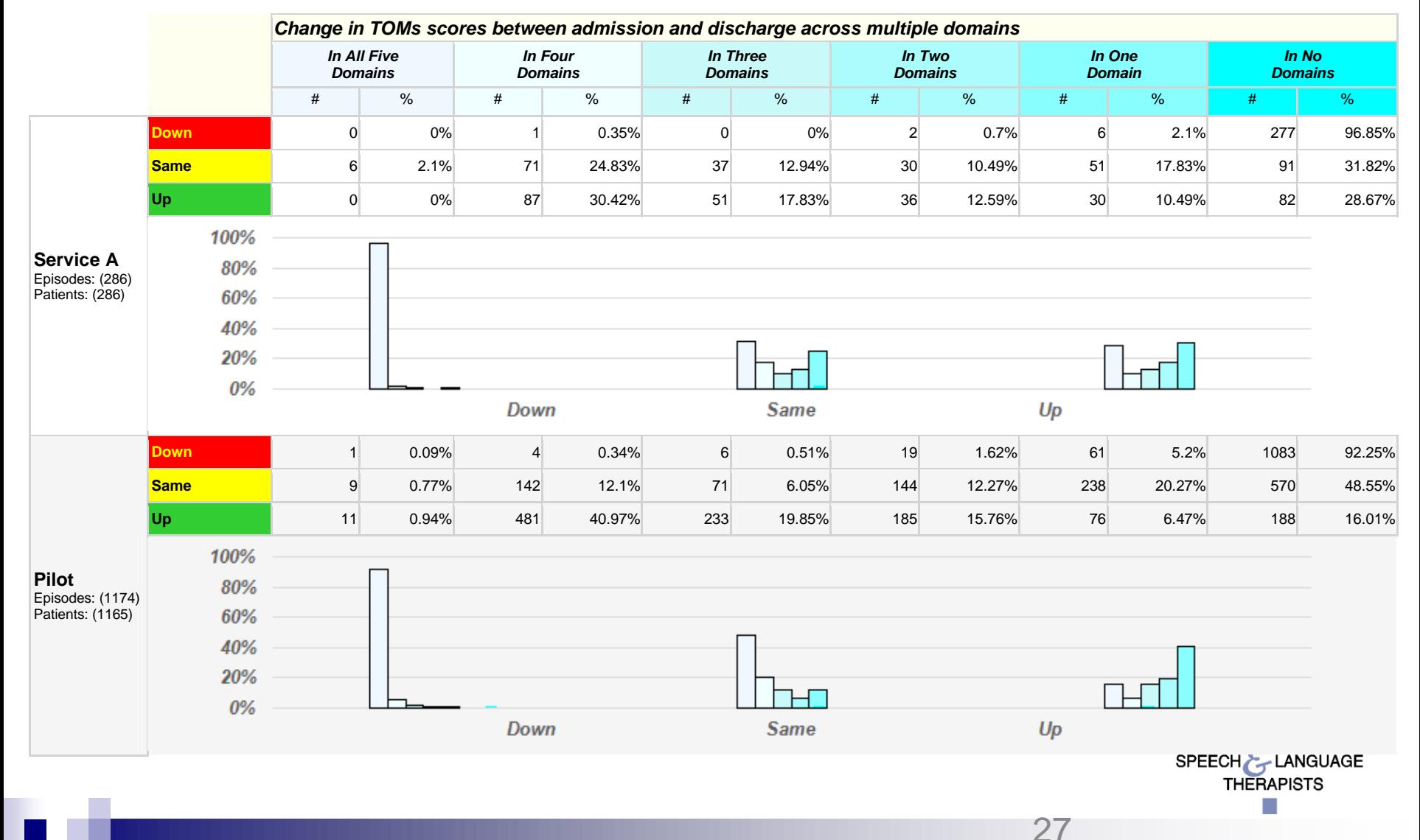

#### *Sample data report R03: Change in TOMs scores between initial and final ratings across each domain*

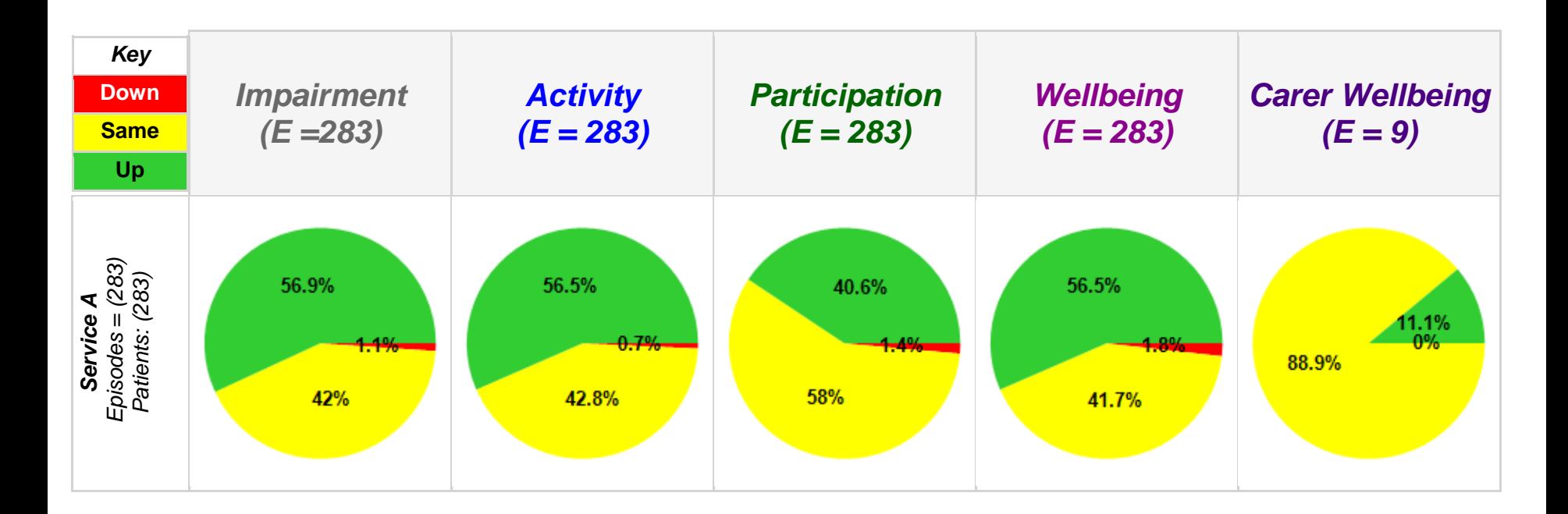

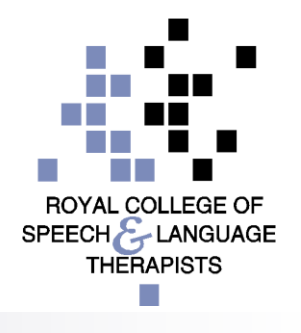

28

#### *Sample data report R04: Distribution of change in TOMs scores between initial and final rating across each domain*

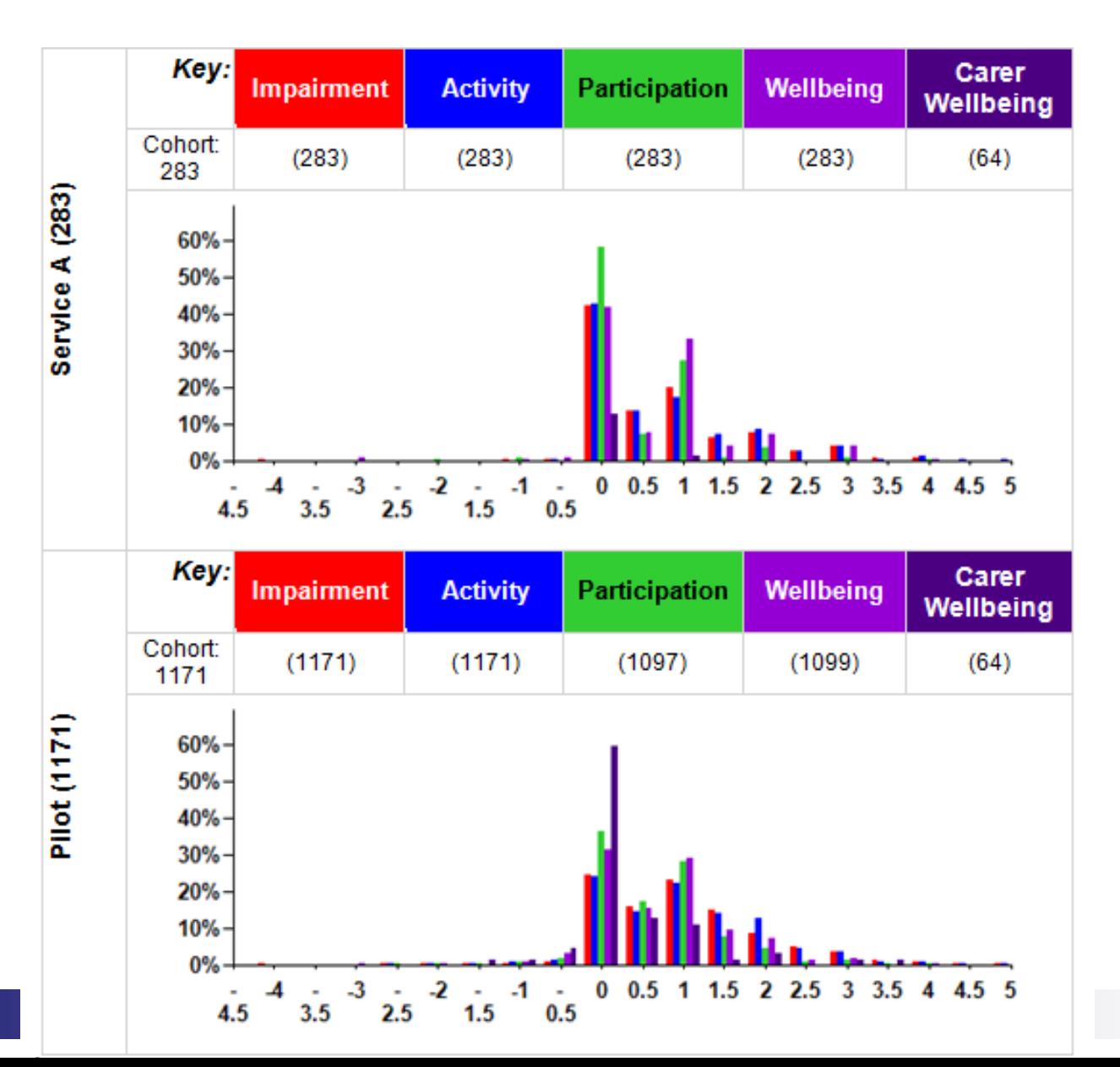

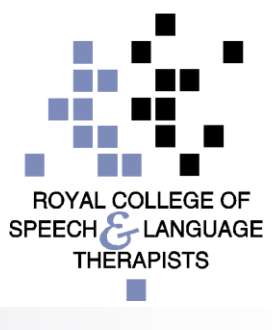

#### *Sample data report R05: Average change in TOMs scores between initial and final rating across each domain*

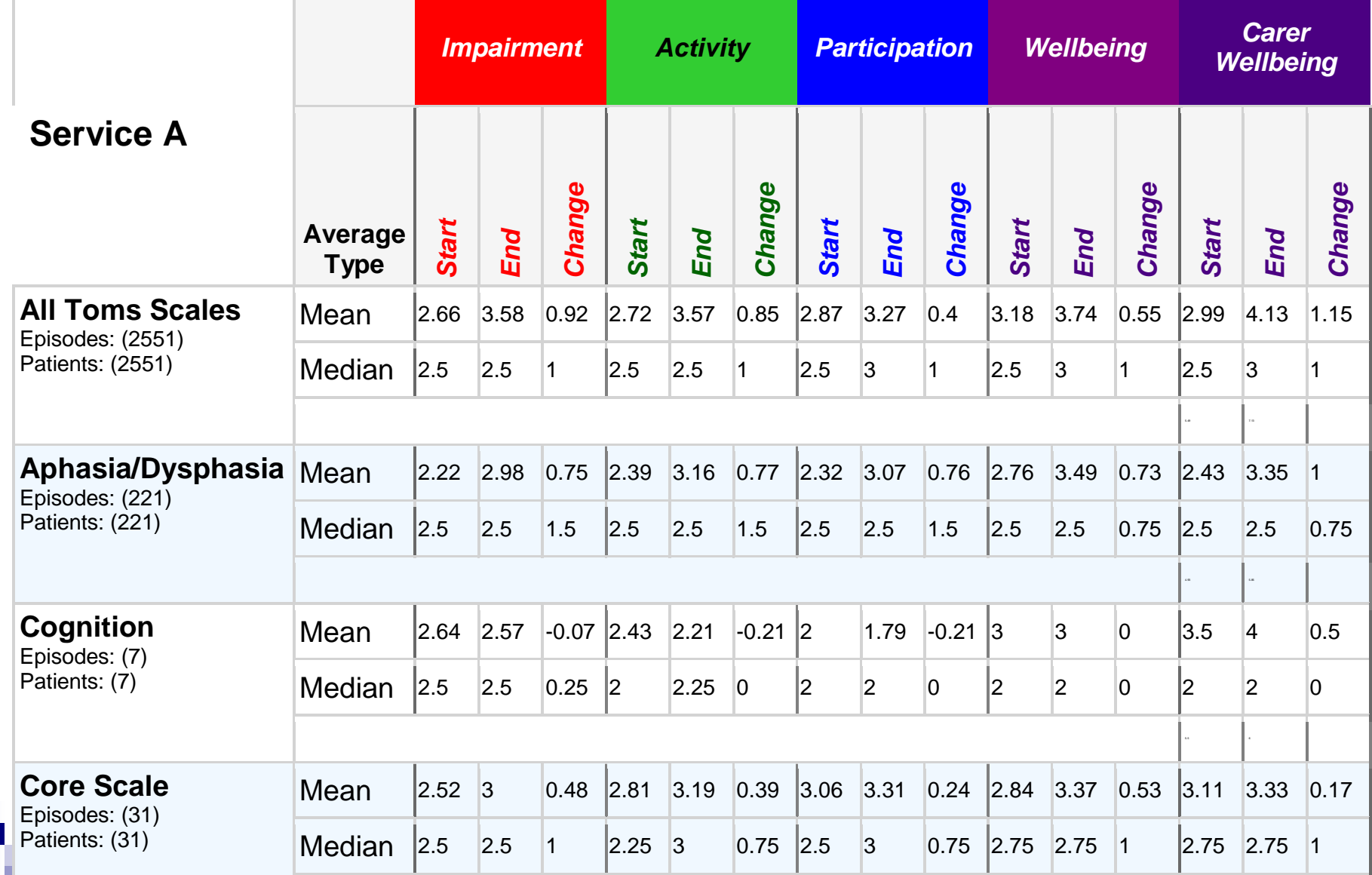